### La carte postale

Une activité conçue pour encourager une communication réelle chez les finissants du premier niveau.

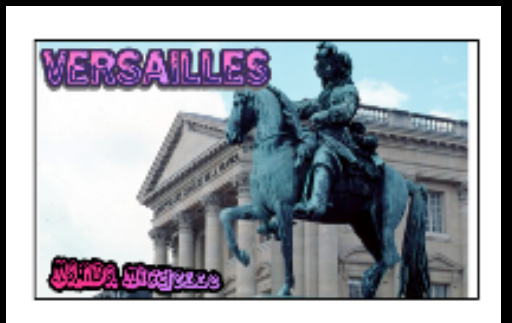

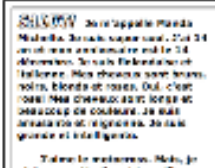

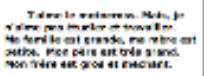

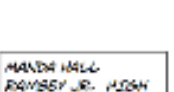

1700 SUMMIT AVE-

As regard

### The postcard

An activity created to support meaningful communication for students at the end of first level.

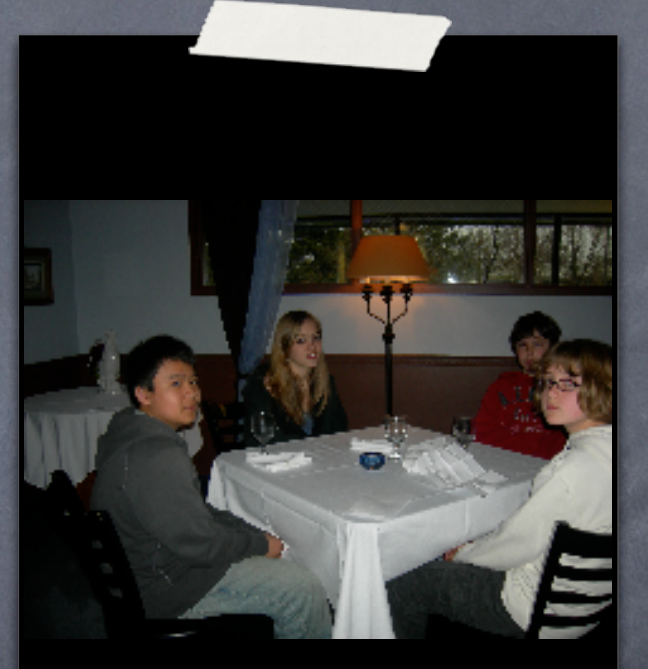

# ACTFL

#### ACTFL 1.0: COMMUNICATION

• ACTFL 1.1: Interpersonal Communication. Students engage in conversations or correspondence in French to provide and obtain information, express feelings and emotions, and exchange opinions.

#### ACTFL 2.0: CULTURES

Gain Knowledge and Understanding of the Cultures of the Francophone World.

• ACTFL 2.1: Practices of Culture. Students demonstrate an understanding of the relationship between the practices and perspectives of the cultures of the francophone world.

#### ACTFL 5.0: COMMUNITIES

Use French to Participate in Communities at Home and Around the World.

• ACTFL 5.1: School and Community. Students use French both within and beyond the school setting.

# The Big Idea:

Create a situation for authentic communication.

# Guiding Questions:

How do you get to know other students learning French?

How do you introduce yourself and say where you are from?

Je m'appelle:<br>Période: \_\_\_\_\_\_\_\_\_\_\_\_\_\_\_Date:<br>Echéance: Le 31 janvier 2008

#### RUBRIQUE: LA CARTE POSTALE

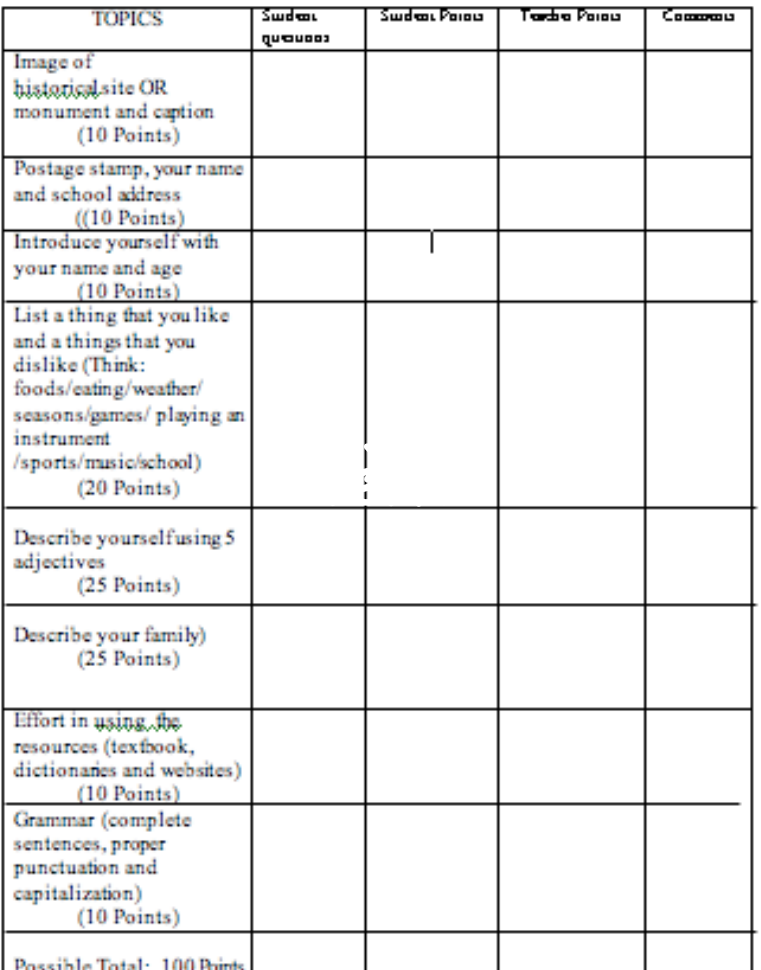

an e xample of a

RUBRIC R  $\overline{\mathsf{U}}$ B R I  $\overline{C}$ 

# IB MYP

assessment language B standard

#### Criterion C: writing-message and organization

#### Maximum 8

To what extent does the student show the ability to communicate, organize and support relevant ideas?

To what extent can the student:

- provide information and ideas
- · develop ideas
- use a format and structure appropriate to the task to organize the work?

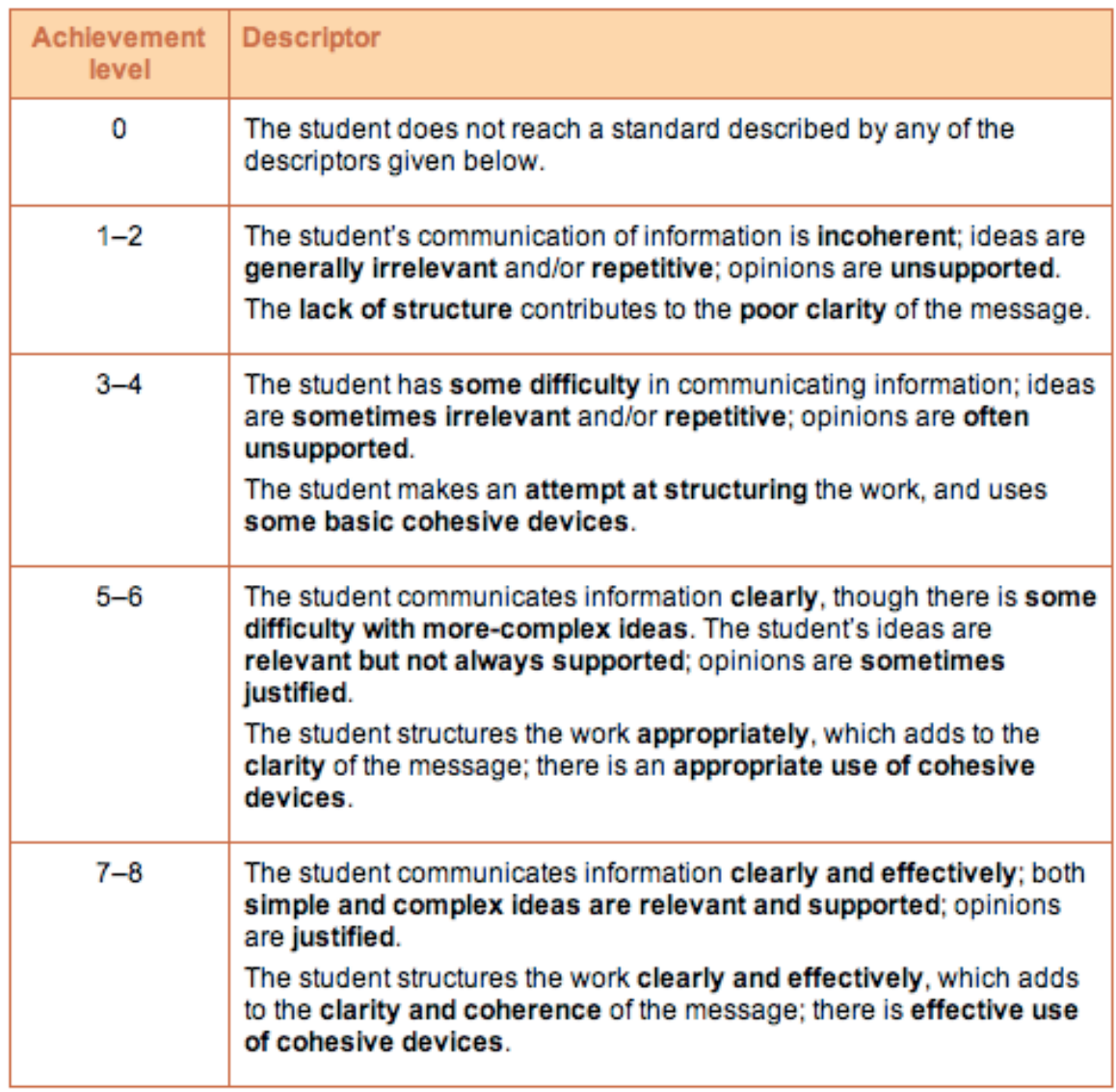

#### Criterion D: writing-language

#### Maximum 8

To what extent does the student show the ability to use the language effectively and accurately?

To what extent can the student:

- correctly use a range of vocabulary
- correctly use a range of grammatical structures
- Show accuracy in spelling or writing of characters
- write with a particular audience in mind?

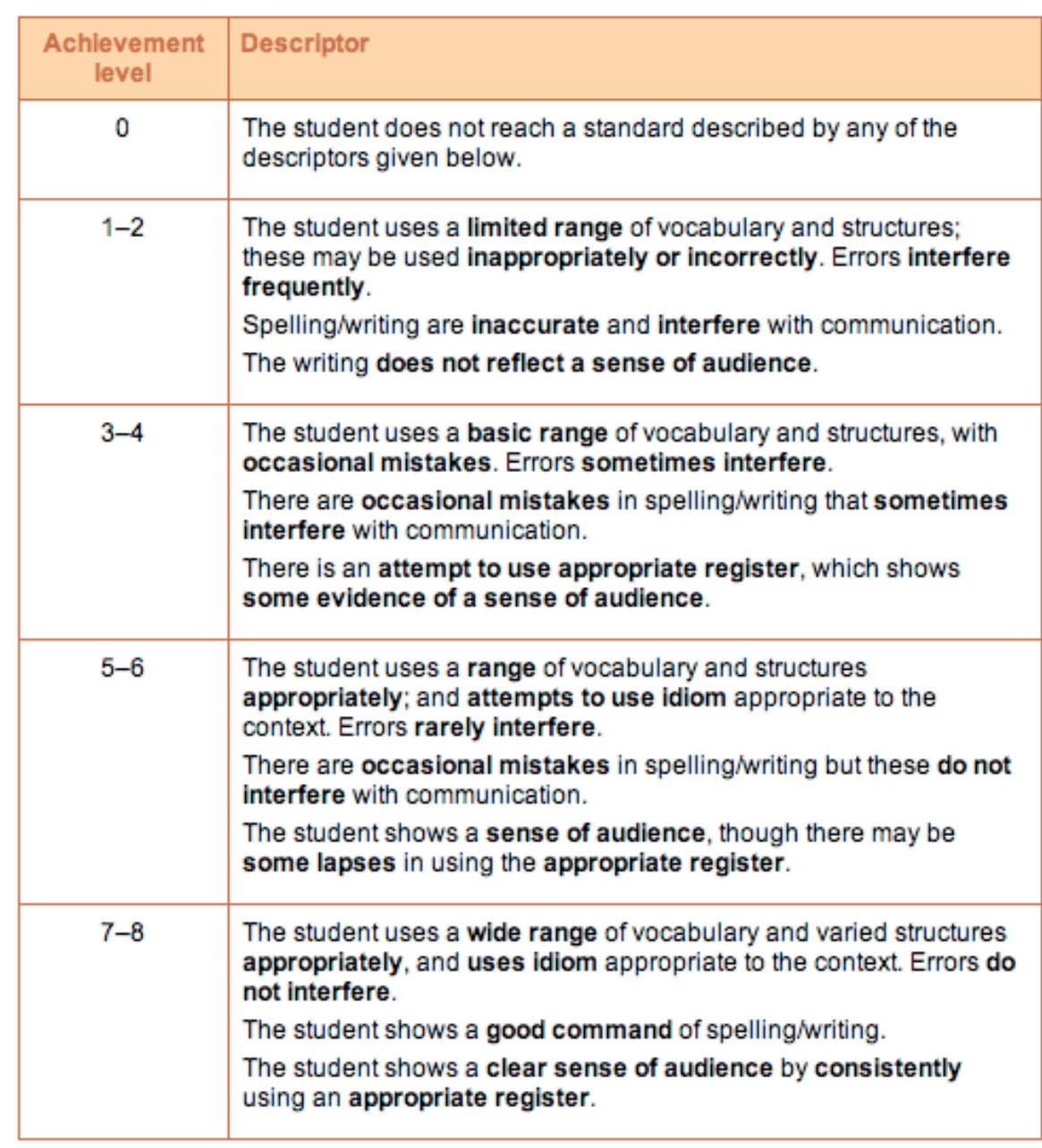

# The Project

Students will create postcards to communicate with their pen pals in the target language (IBMYP: reading, writing).

Students will use technology (Safari, ComicLife and specific web sites pertinent to francophone cultures) to create their postcards (IBMYP: cultural awareness, technology).

Students will meet their pen pals and communicate orally in the target language (IBMYP: speaking, listening).

# Partnership

- The Partnership Coordinator is Stephen Severance.
- The goal of our Technology Partnership was to have teachers from St. Paul and Stillwater Public Schools work together to provide students with exposure to diverse populations as well as to various activities and projects where both French and technology were involved.

After brainstorming, the teachers selected two activities. Students would have pen pals by creating on-line postcards and would go on a field trip to a French Restaurant. This experience would provide students with the opportunity to meet each other and practice using French to communicate.

Through the Technology Partnership, Mr. Severance contacted the restaurant, made the reservations and provided funds for transportation and meals. Our students only had to pay \$5.95 instead of \$15 for a delicious French meal. Dr. McCollor, Principal at Washington and Mr. Maeda, Principal at Ramsey, thought the field trip provided our students with a wonderful opportunity to experience the French language, culture, and exquisite service of the Cordon Bleu students.

### When TLC becomes PLC

During the World Languages PLC meetings, Danielle and Joanne began a collaboration between their French II classes. Their goal was to create opportunities for students to be engaged in using technology and meaningful communication in the target language.

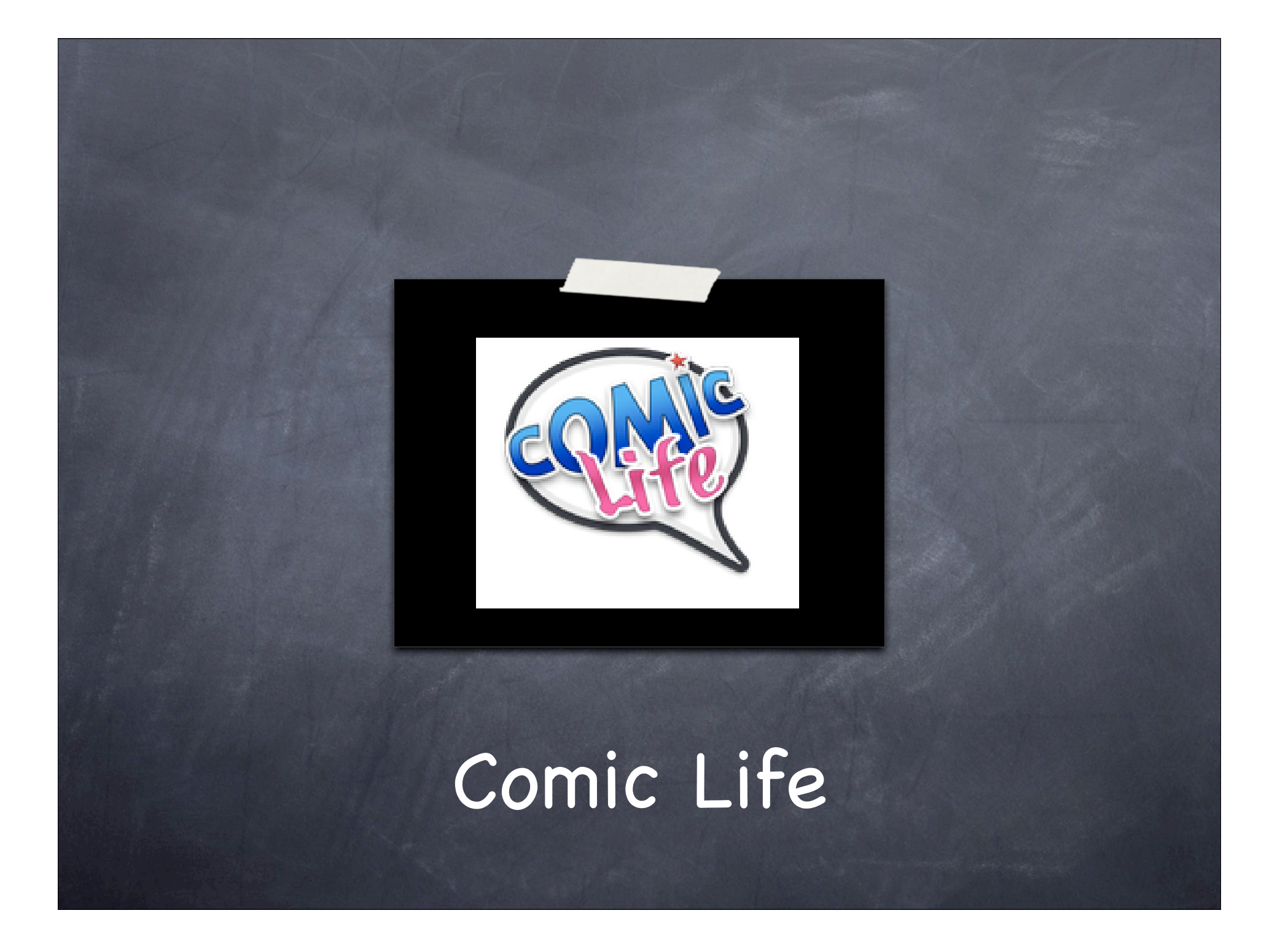

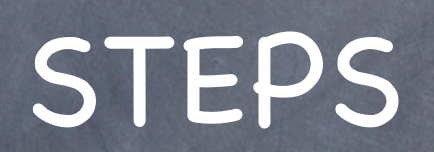

Students have their text ready, proofread, and approved by the teacher.

#### Students find a picture of a francophone historical site or monument + CAPTION and a stamp.

Mesdames Simms et Thibault have links to sites that provide pictures.

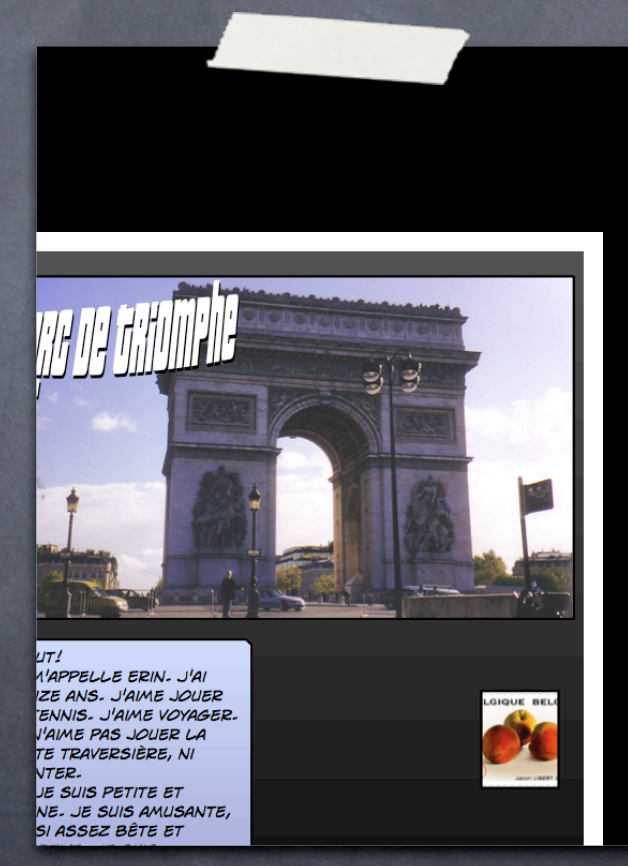

#### Launch Safari

- Go to http://washington.spps.org/ French\_II.html
- Click on the "Images of France" link to find postcard images
- When you find your image, place the cursor over the image, press the ctrl key and click, choose "add image to iPhoto library"

iPhoto will launch for the first time and import the photo. Write down or otherwise save the image caption to use later

Once you've found your post card image, repeat the above steps for the stamp

After all images have been collected and imported, quit iPhoto using iPhoto's pull down screen

# Now you have to make a choice!

# You can download a Comic Life template from Danielle's webpage.

Using Safari, download the postcard template from Danielle's webpage.

After the template completely downloads, it should un-zip on the desktop. Quit Safari.

Double click on the template (postcard.comicdoc) to open it in Comic Life.

At this point it's a good idea for students to "save as" on the desktop, using their name to name the file.

Drag your pictures to the postcard template

Click on text box until it turns blue then type your text

To add the caption, click on the "lettering" box at the bottom of the screen then drag it to the picture

# OR You can learn how to use Comic Life ...

# ...teach it to your students ...

# ... it is very easy to use, it is "intuitive"!

Our students took 15 to 20 minutes to figure out how to make it work!

Open the application Comic Life. Note that on the right you see your pictures.

The blank page is your work space. You need to create 4 boxes in that space; two image boxes for the postcard picture and the stamp, and two text boxes for the narrative and the address.

For the image boxes, drag the "drag a panel" square where you need it. Resize by stretching sides and corners.

For the text boxes, drag the "ABCDE" box where you need to type your texts. Note that you can type when the field is blue.

To add a caption, drag the "Lettering" box where you need your caption. Type it and click on "place lettering".

### Students get to know their peers from another school. Publishing the postcard

Once the postcard is done, select "File" and go down to "Export to Images".

Save as "Student's name Postcard" on the desktop.

Change format to "JPEG" under the File menu.

Click on "Export".

Quit Comic Life using pull down screen.

### Two ways for teachers to collect students postcards:

Gather each postcard on a flash drive by dragging the postcard that are now in a "JPEG" format.

Or ask your building tech to create a "drop in folder" on your server. Each student will then drag their work to the "drop in folder". You are now ready to publish your students' work.

How to upload the images to Urban Planet as a gallery: http://www.connect.spps.org/ imagegallery.html

# Final Activity:

Pen Pals Meet at a French Restaurant

### Field Trip Preparations

Students plan the meeting. The goal is to be able to engage productively in conversations in the target language.

Students read the pen pal postcards.

Students prepare questions (in writing) in the target language.

Students could be encouraged to prepare a game or an activity to do at the restaurant. **MAI TONG** Est-ce que tu aimes jouer au tennis? Quel sport est-ce que tu aimes? Est-ce que tu as un petit copain?

**LESLIE** A quel âge est-ce que tu as appris à nager? Où est-ce que tu aimes nager? Pourquoi est-ce que tu n'aimes pas les animaux domestiques?

MAI KOU Qu'est-ce que tu aimes étudier? Pourquoi as-tu deux noms? Où est-ce que tu aimes acheter des vêtements? Est-ce que tu aimes jouer au tennis?

# Le Cordon Bleu.

Teachers put students in groups representing all schools at each table.

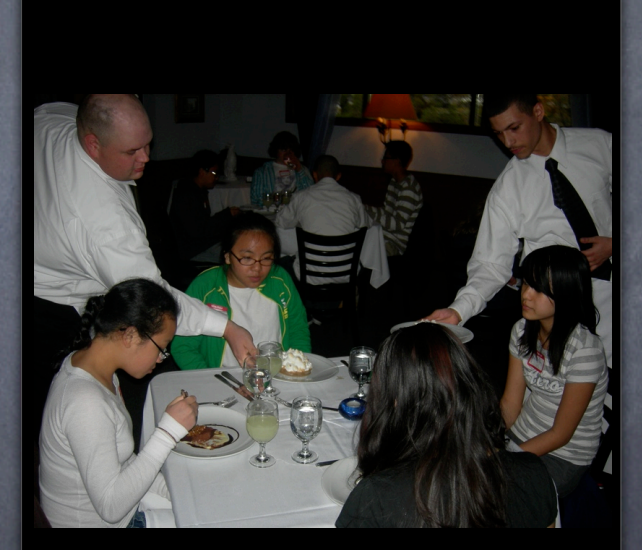

#### Criterion A: oral communication-message and interaction

#### Maximum 8

To what extent does the student show the ability to communicate ideas, interact and maintain the flow of the conversation?

To what extent can the student:

- Communicate information, ideas and opinions
- respond and react to questions and ideas (familiar and spontaneous situations)
- contribute to the conversation and engage actively
- · maintain a flow of ideas and a logical continuity in the conversation?

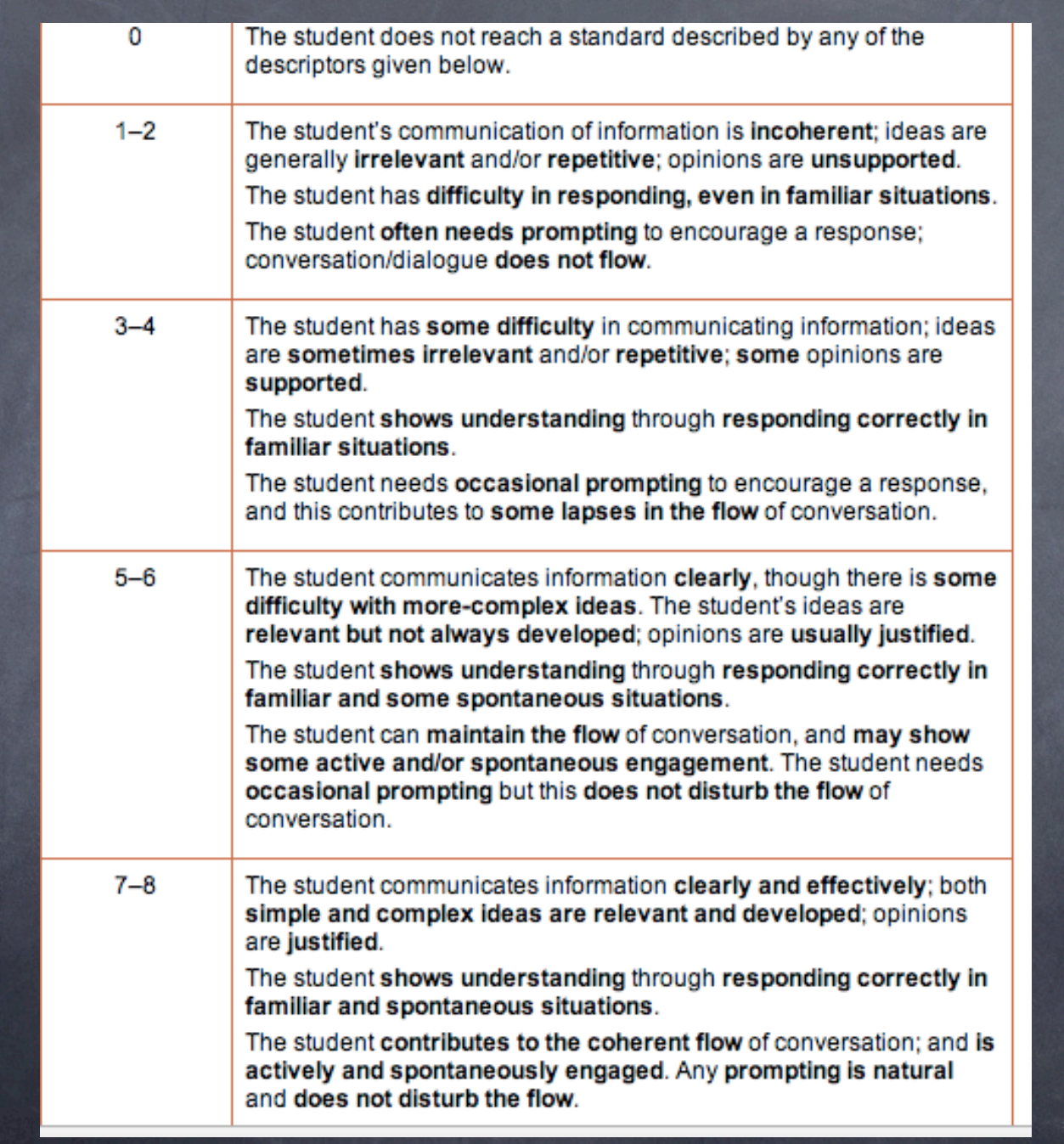

### Sources

- Joanne's web page: http://ramsey.spps.org/Joanne\_Thibault.html
- Danielle's web page: http://washington.spps.org/French\_II.html  $\circ$
- Interdistrict Partnership Classroom Coach Facilitator:  $\odot$ Stephen.Severance@spps.org
- tech support: http://connect.spps.org/